## ELF

- Executable and Linkable Format
- Standard file format for
	- executables
	- object code
	- shared libraries
	- core dumps

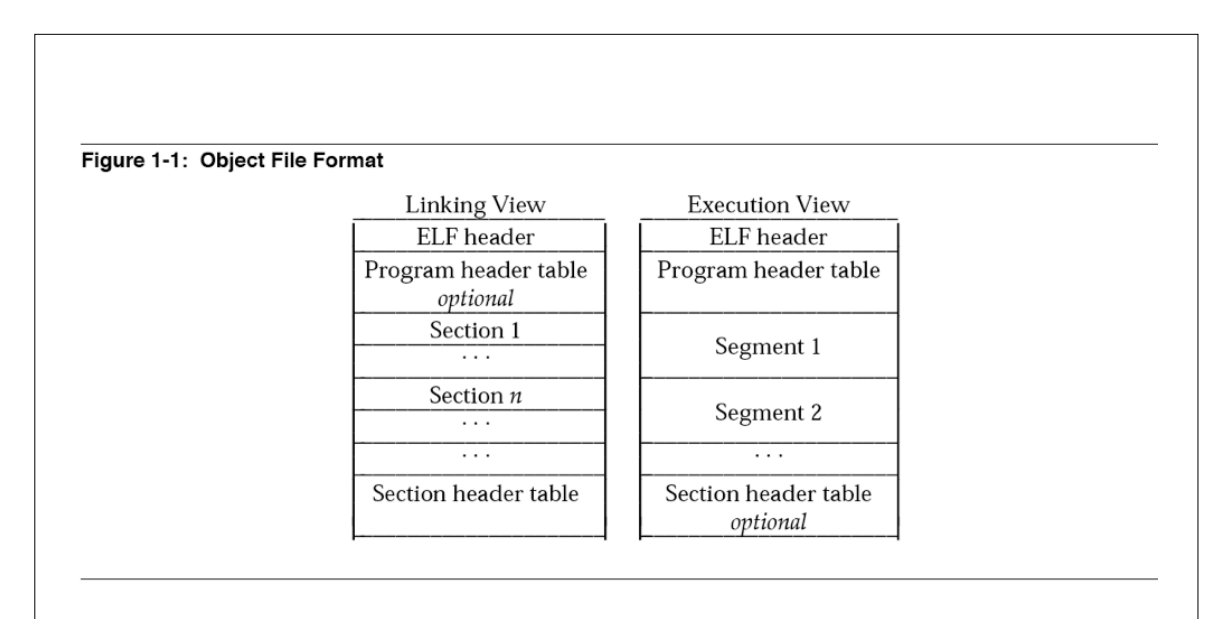

1

An ELF header resides at the beginning and holds a "road map" describing the file's organization. Sections hold the bulk of object file information for the linking view: instructions, data, symbol table, relocation information, and so on. Descriptions of special sections appear later in Part 1. Part 2 discusses segments and the program execution view of the file.

**source: Tool Interface Standards (TIS) Portable Formats Specification, Version 1.1**

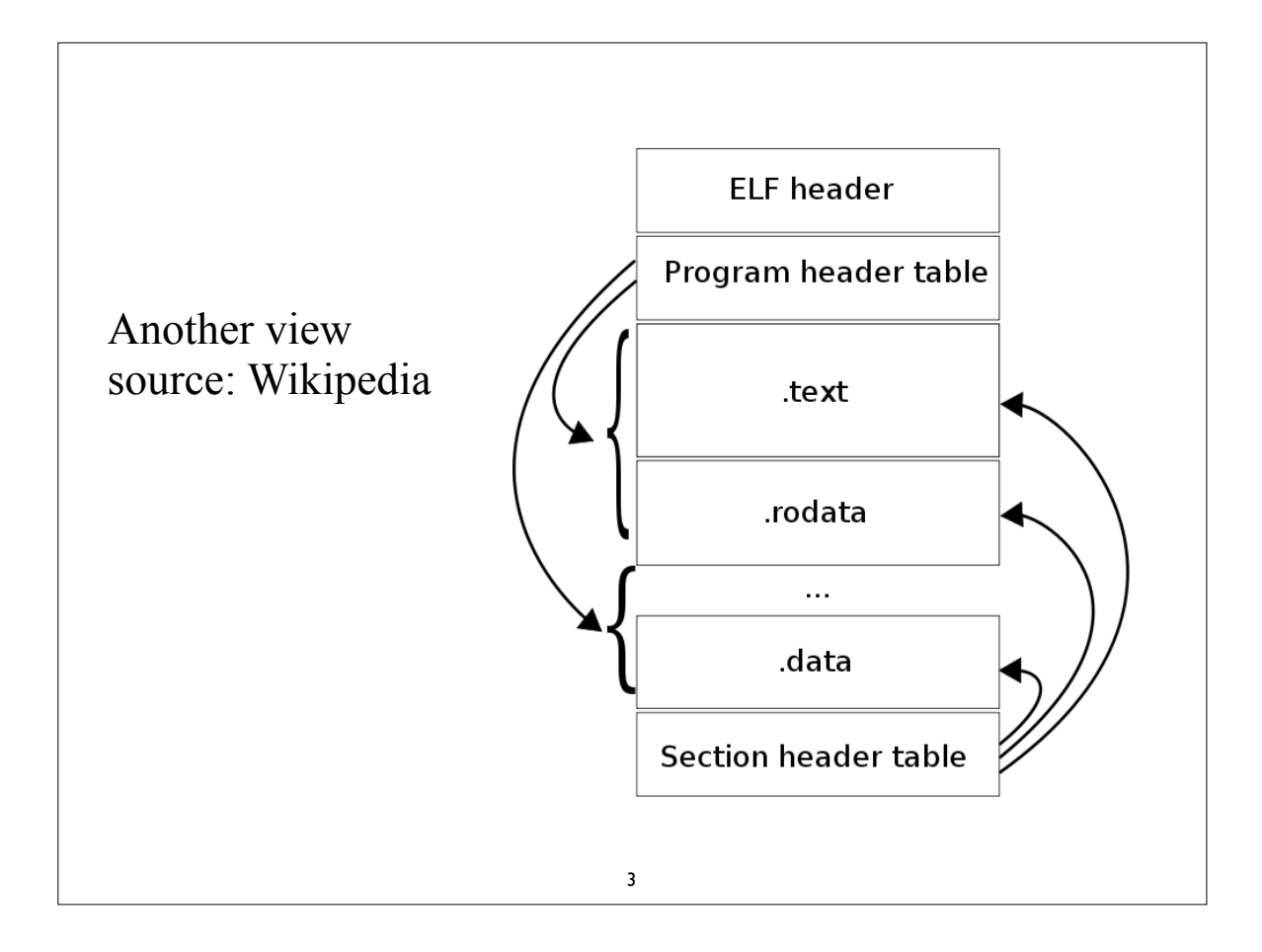

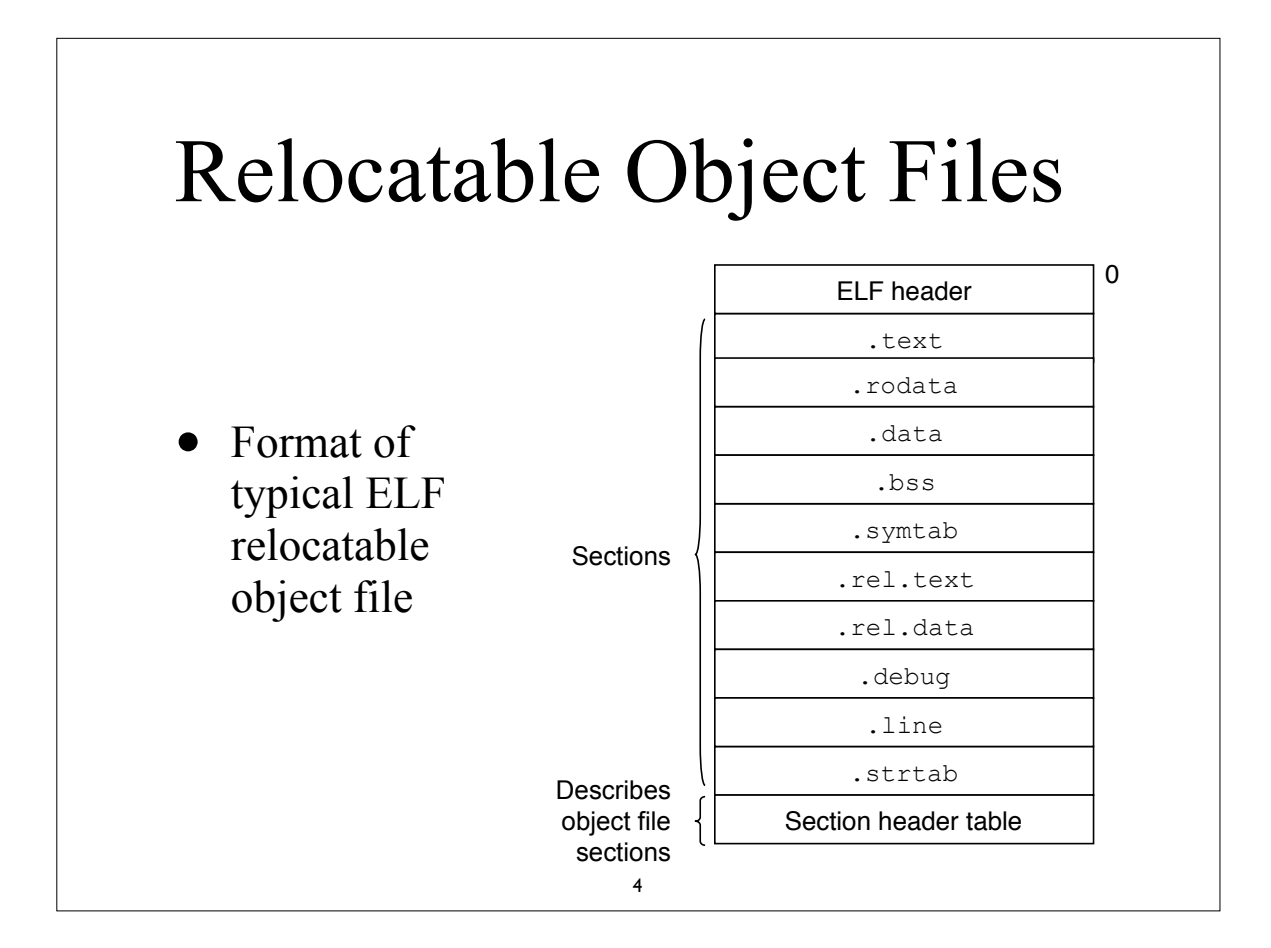

## ELF Section examples

- .text: machine code of compiled program
- .data: initialized global C variables
- .bss: uninitialized data
- .symtab: a symbol table with info about functions and global variables
- line: mapping between line numbers in the original C source program and machine code instructions in .text section. Only exists if -g compile option was used
- .debug: debugging symbol table

5

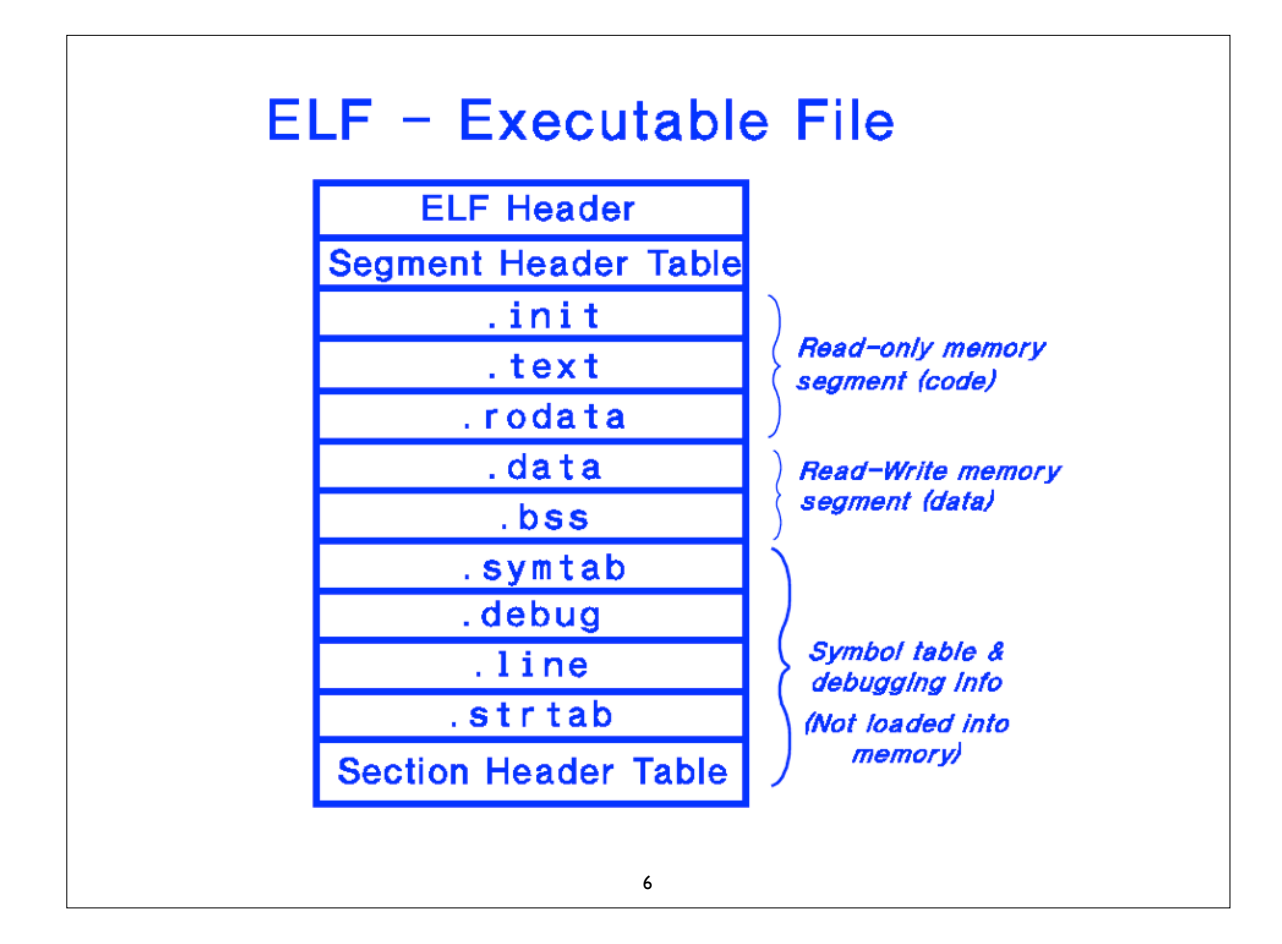

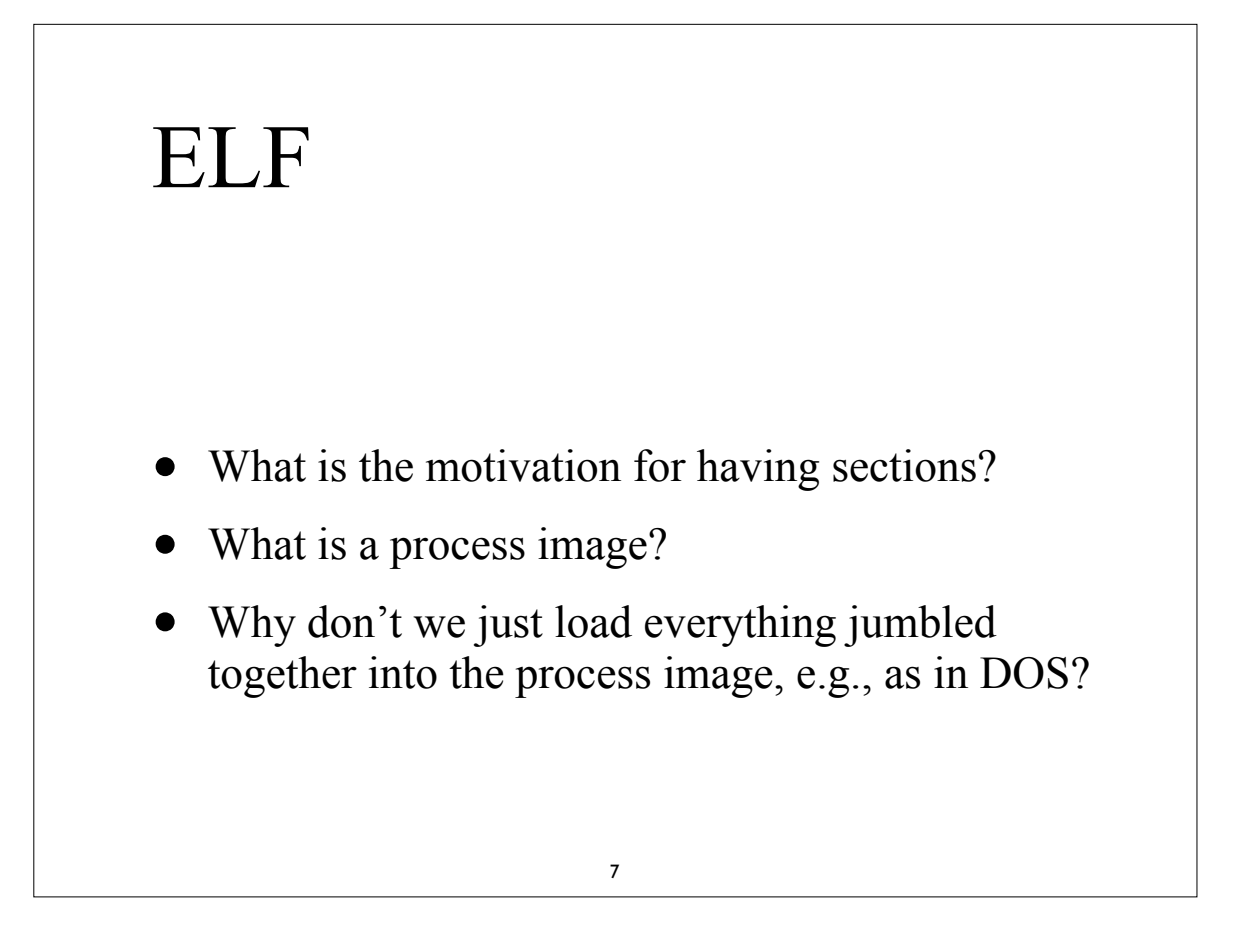

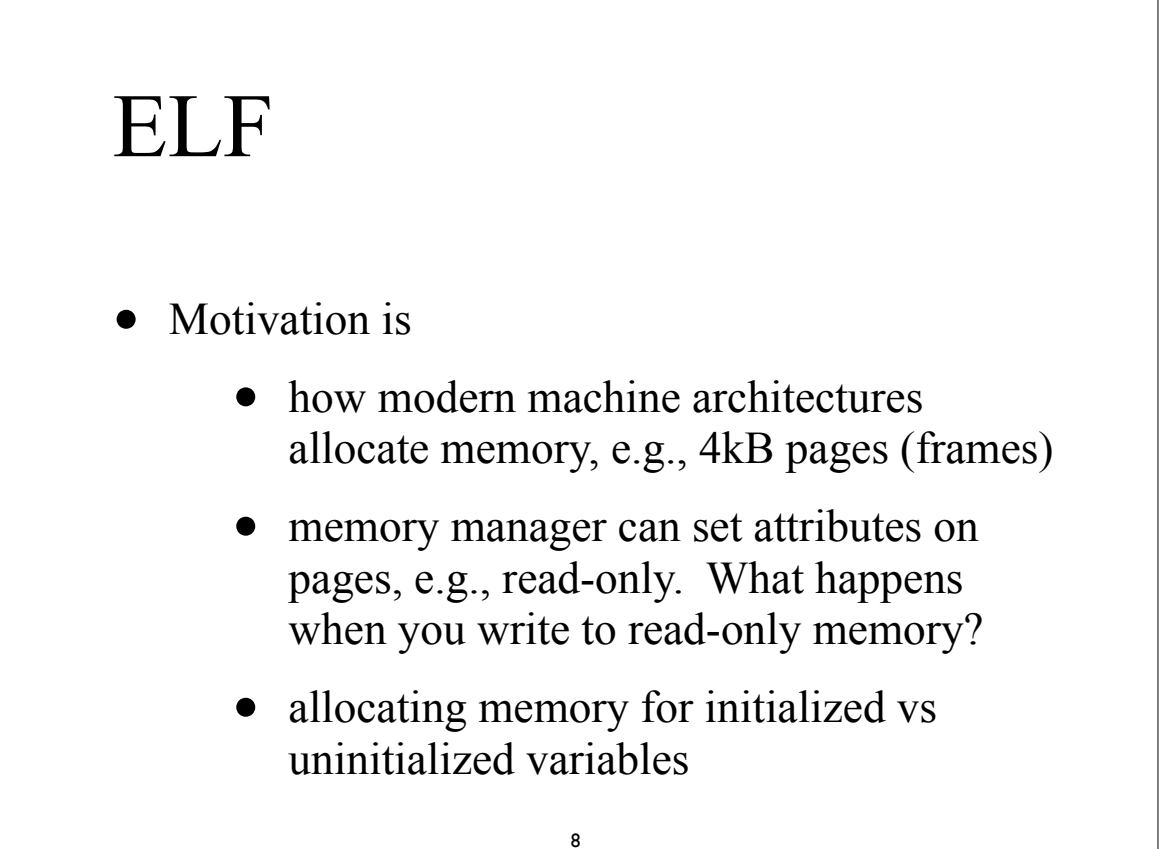

## ELF

- What happens when kernel loads & runs an executable?
	- its starts looking at image header to see how it should load the image
	- locates .text section with executable, load it in read-only pages of memory
	- then it loads .data section of the executable into user space (read-write memory)
	- locates .bss section from image header and adds appropriate pages of memory, zeroing out the pages. 9

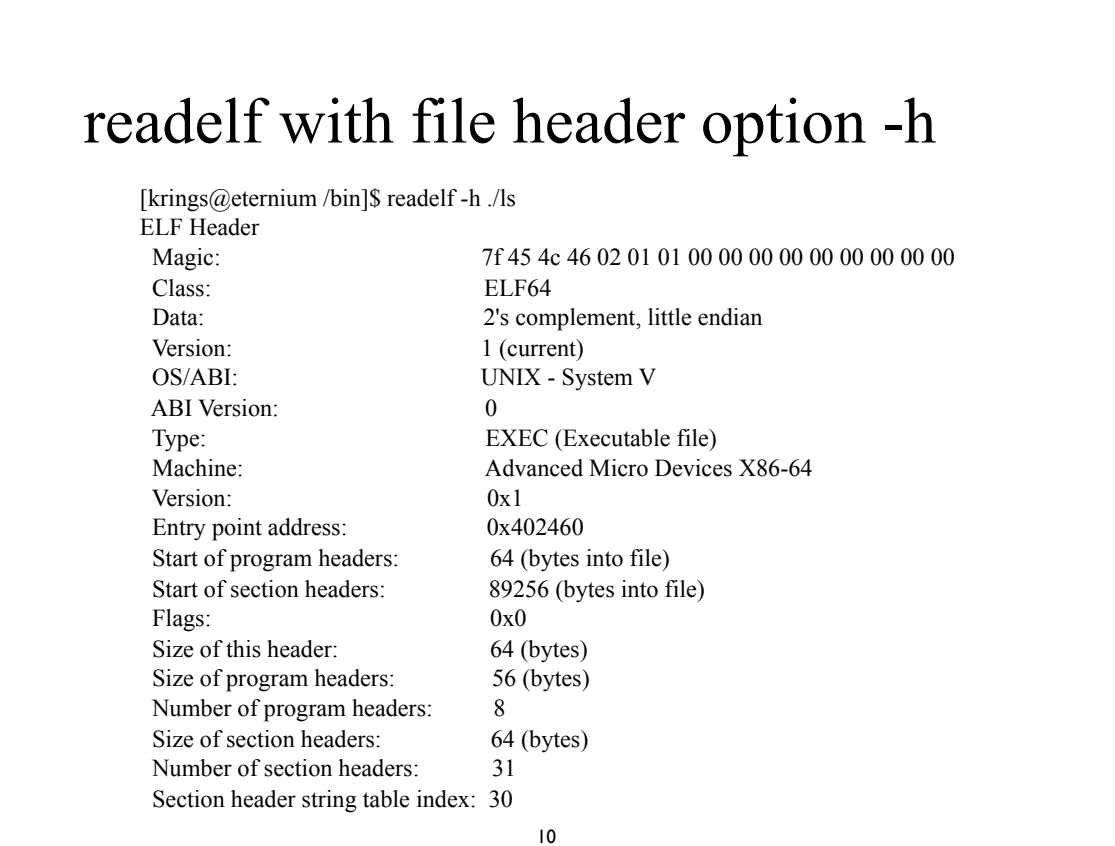

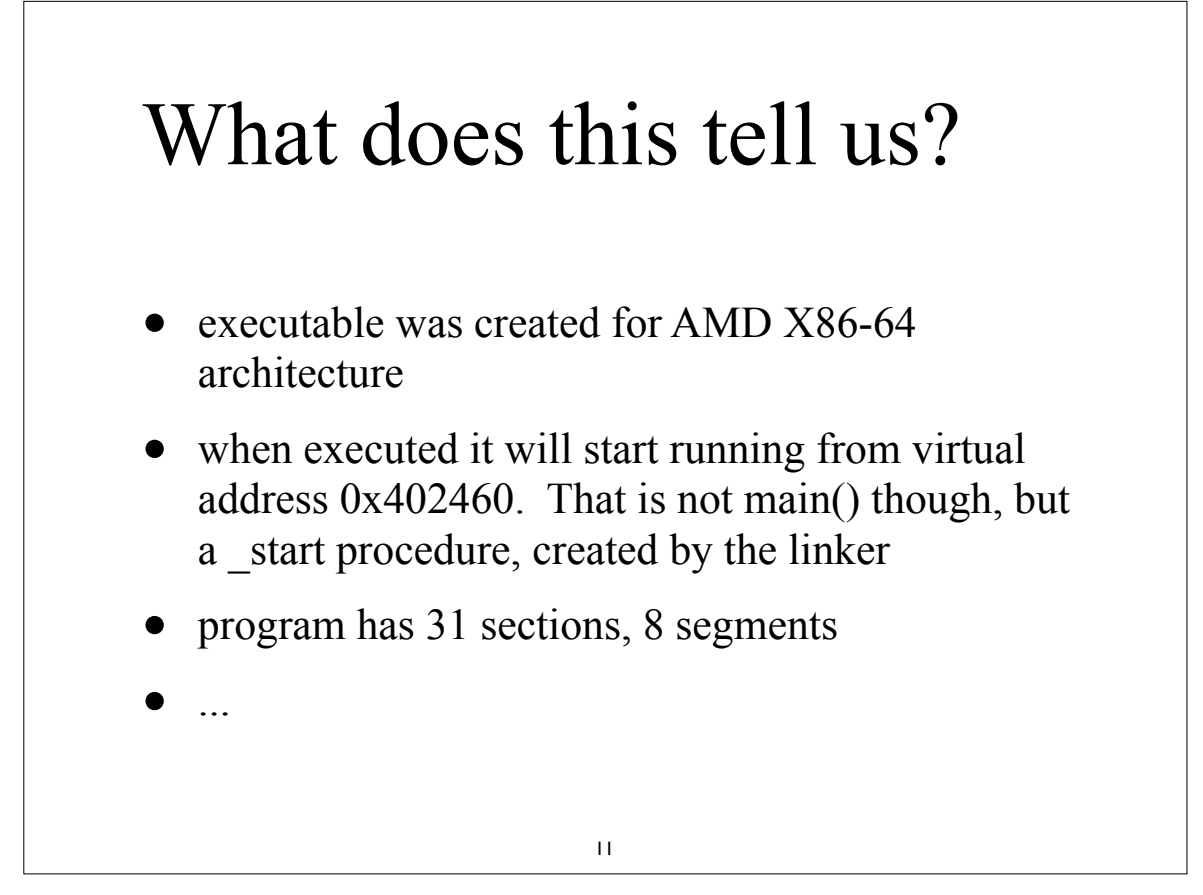

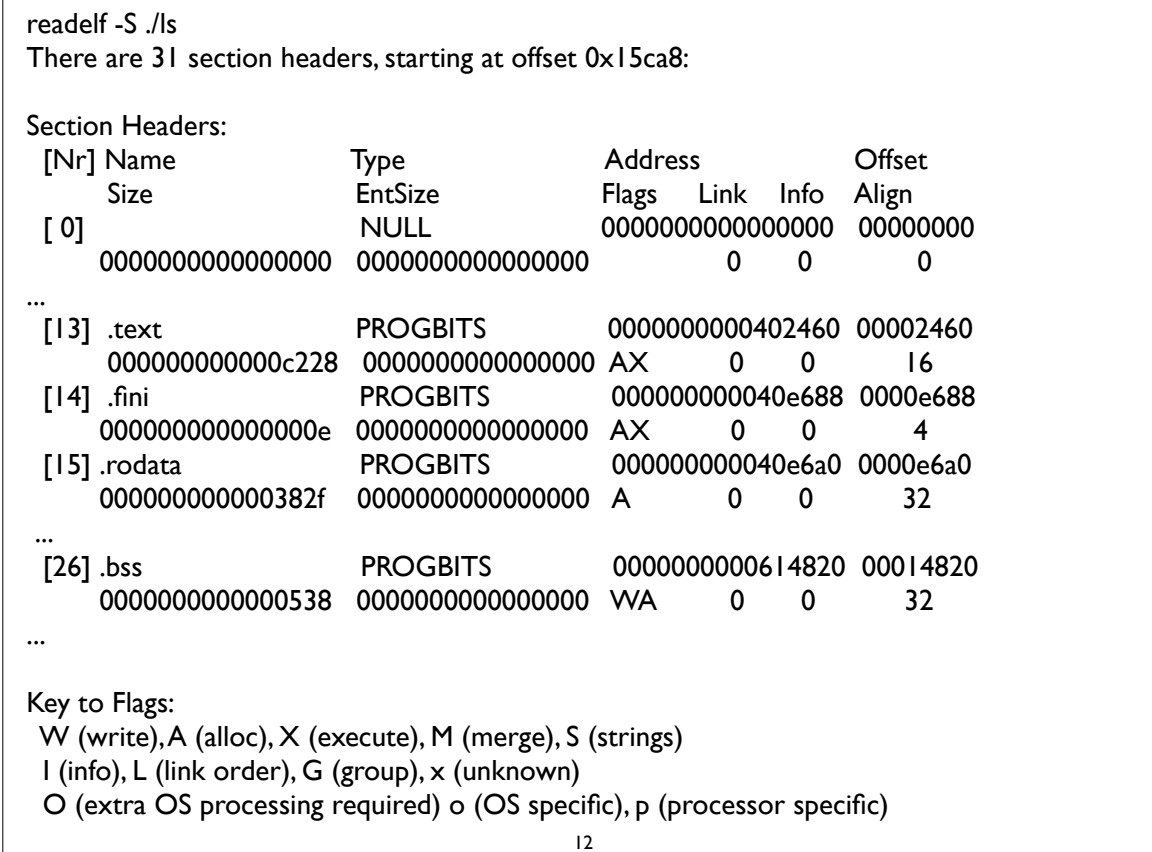

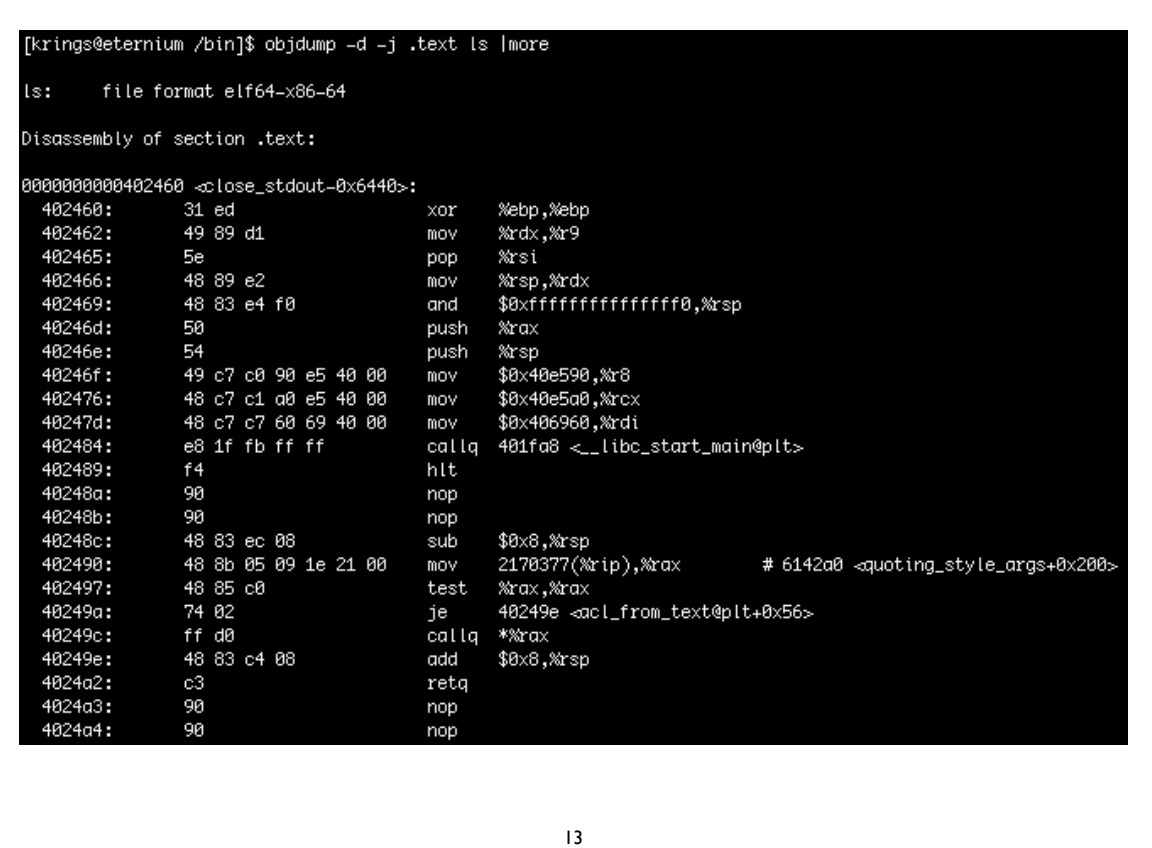

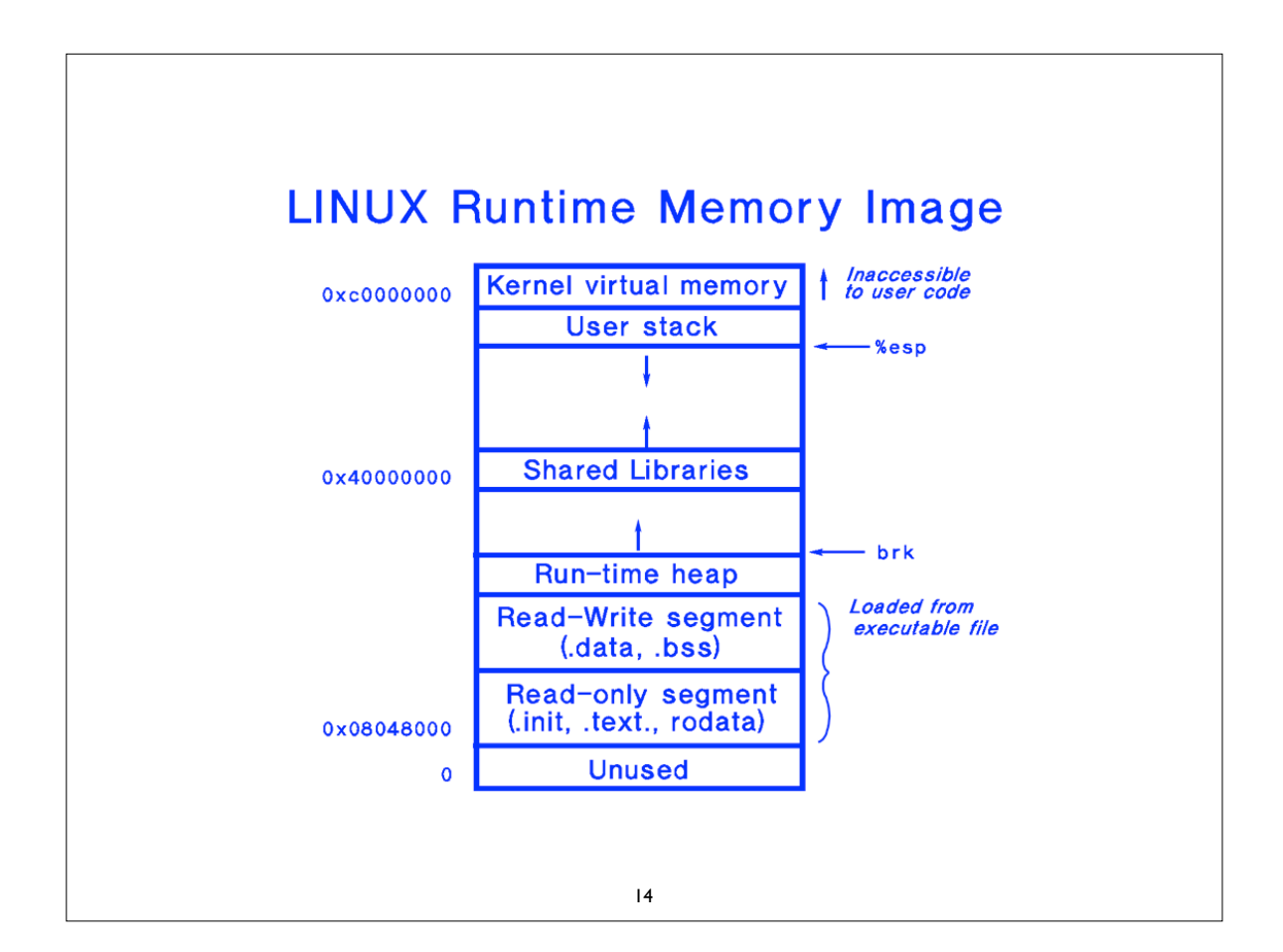

## **LINUX Startup Pseudo-Code**

```
/* crt1.0 */_{{=}}start:
        call\_initcall atexit
```
call main

 $call$   $exit$ 

```
/* entry point in . text */
call __libc_init_first /* startup code in .text */
                       /* startup code in .init */
                       /* startup code in . text *//* set up argument list for main here *//* application main code *//* returns control to shell */
```

```
15
```